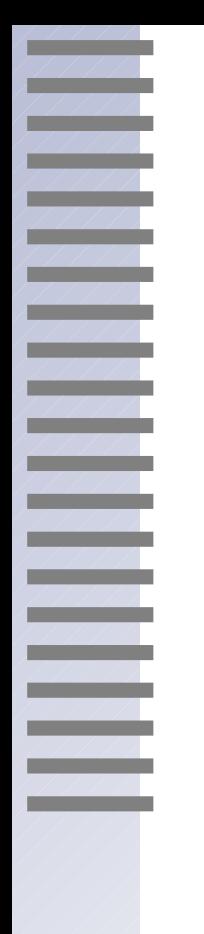

#### Relation Oriented Programming with Raloo

What Happens When ::ral meets ::00?

Andrew Mangogna

15th Annual Tcl/Tk Conference October 20-24, 2008 Manassas, Virginia

# Relation Oriented Programming

- Raloo is a Tcl script package that implements a form of Relation Oriented Programming.
- Raloo combines:

- $\sim$  TclRAL  $\Rightarrow$  relation values, relvars, integrity constraints, relational algebra operations
- $\sim$  TclOO  $\Rightarrow$  classes, objects, methods, OO building blocks
- Raloo emphasizes:
	- Strong data structuring via relations
	- Event driven state machines for sequencing processing
	- Tcl code for algorithmic processing
	- Domains for packaging subject matters

# Raloo Combines TclRAL with TclOO

- Raloo Classes are TclOO classes with object data stored in a TclRAL relvar.
- Raloo objects reference tuples in the class relvar.
- Raloo relationships are TclRAL relvar constraints. Referential integrity is checked automatically.

| | | |<br>| | | |<br>| | | |

- Raloo supports associating a state machine with a Class for asynchronous processing.
- Processing is accomplished by ordinary Tcl code.

## Three Projections of a Raloo Solution

- Relationally normalized class model.
	- Classes

- Relationships
- Integrity constraints
- Finite state machine model of asynchronous processing.
	- Moore machine for active classes
	- State machine dispatch uses Tcl event loop
- Object oriented Tcl code for processing.
	- Methods for navigating the class model
	- Methods for generating state machine events

## One Button Microwave

#### • One control button

- Press button with door closed runs for 1 min.
- Press button while running adds a minute.
- Opening the door while running stops the oven and resets the time.
- Usual safeguards apply
	- Light must be on when the door is open or the microwave tube is on.
	- Microwave tube may only be on when the door is closed.

### One Button Microwave

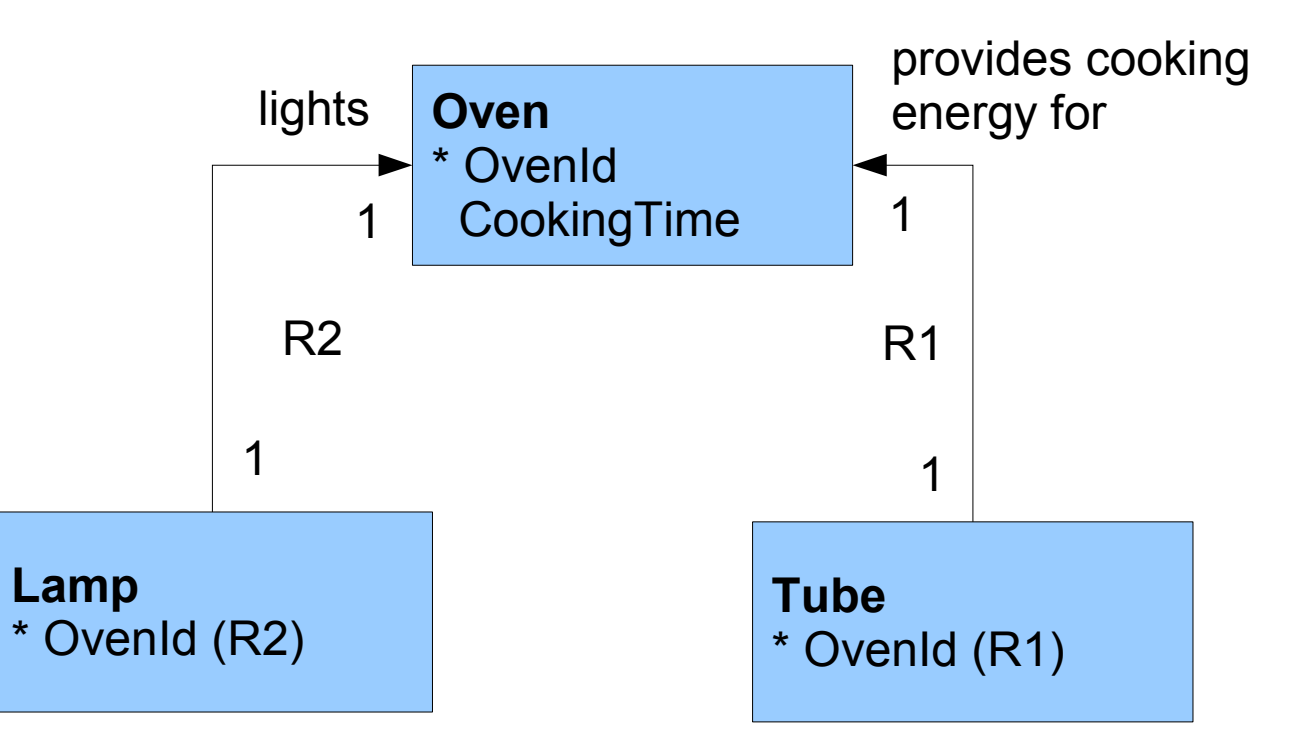

### One Button Microwave - Classes

```
 Class Oven {
         Attribute {
             *OvenId int
             CookingTime int
 }
         Lifecycle {
••••••••
            State initialCookingPeriod {} {
               # 1. Set time for 1 minute
               my writeAttr CookingTime 1
               my generateDelayed 60000 TimeExpired
               # 2. Generate: Turn on light
              set light [my selectRelated ~R2]
               $light generate TurnOn
               # 3. Generate: Energize power tube
              set tube [my selectRelated ~R1]
               $tube generate Energize
 }
   Transition initialCookingPeriod - TimeExpired \rightarrow cookingComplete
   Transition initialCookingPeriod - ButtonPushed ->\
           cookingPeriodExtended
   Transition initialCookingPeriod - DoorOpened \rightarrow \backslash cookingInterrupted
 ••••••••
```
**ENGINEERING** 

### One Button Microwave Demo

/ / / /<br>/ / / /<br>/ / / /

| | | |<br>| | | |<br>| | | |

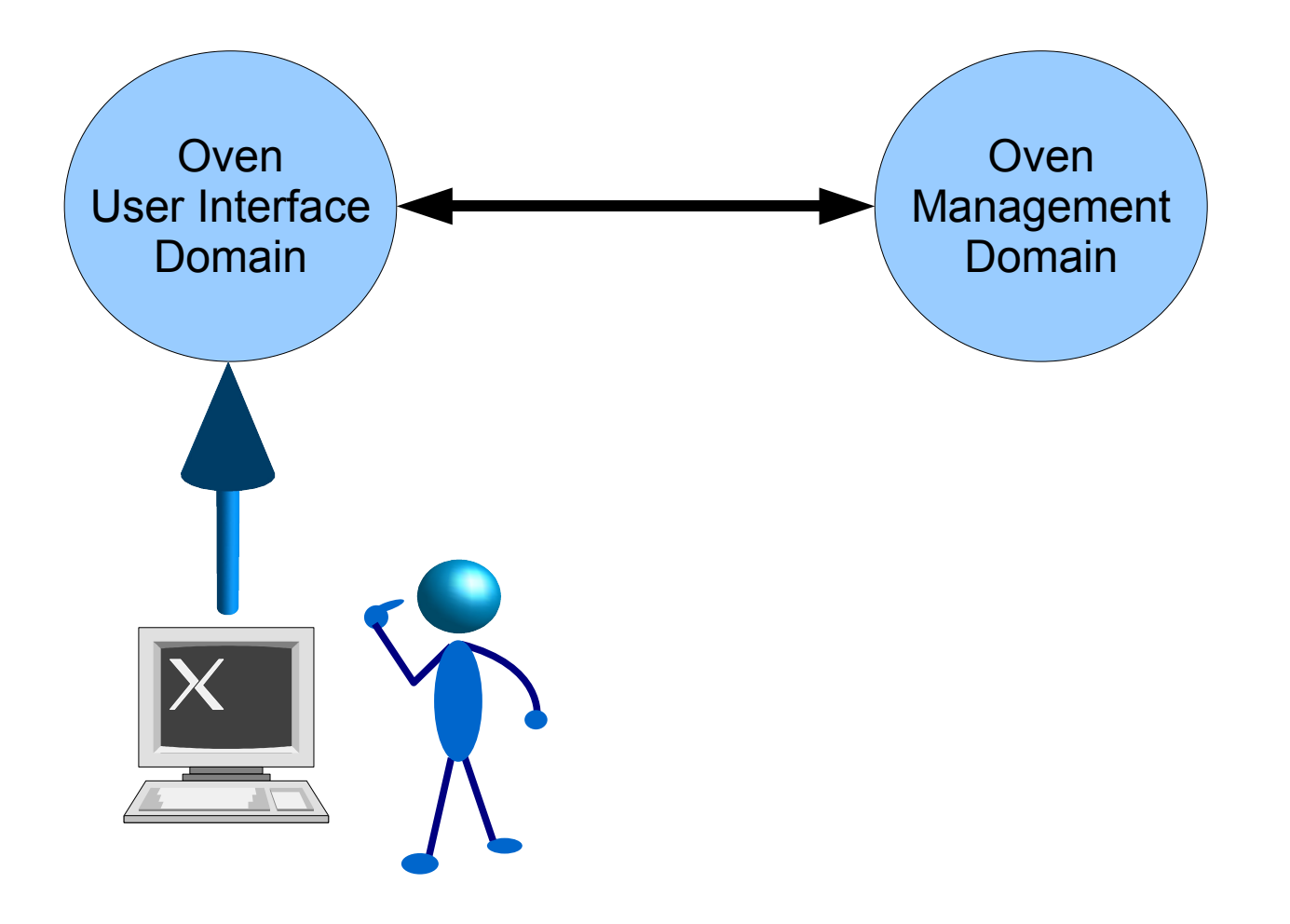

## Move Along, Nothing New Here

- Ideas behind Raloo are not new or original.
- Three projections of the problem space.
	- Static structure encoded as a relation class model
	- Dynamics encoded as a state machine
	- Algorithms written in code

- Capture program structure declaratively
- Raloo execution semantics match those of Executable UML.
- Raloo combines the foundations provided by TclRAL and TclOO.
	- TclRAL is a complete relational algebra
	- TclOO is a set of object oriented building blocks

## Where to Get Raloo

- Raloo and TclRAL are both free software:
	- <http://sourceforge.net/projects/tclral>
- Requires TclOO (0.5.1).

- Requires Tcl 8.5 or better.
- Read the paper! Please. More examples, explanation and references there.